# **Gebruik van AFAS Insite (internet versie)**

Ga naar www.afasonline.nl en log in met het wachtwoord die je aangemaakt hebt, vervolgens klik je op Insite kom je op het beginscherm van onze Insite pagina.

Op de startpagina vind je nieuwsberichten, wie de jarige collega's zijn en de HR opties die jij kunt gebruiken.

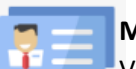

# **Mijn HR**

Via Mijn HR kom je in het keuzemenu zoals je deze ook van de app kent. Je kunt hier verlof aanvragen, je persoonlijke gegevens inzien, declaraties indienen, je ziek-

- Mijn HR en betermelden via het verzuimportaal en naar je digitale dossier.
	- ✓ Door op het icoontje te klikken kom je in het desbetreffende menu.

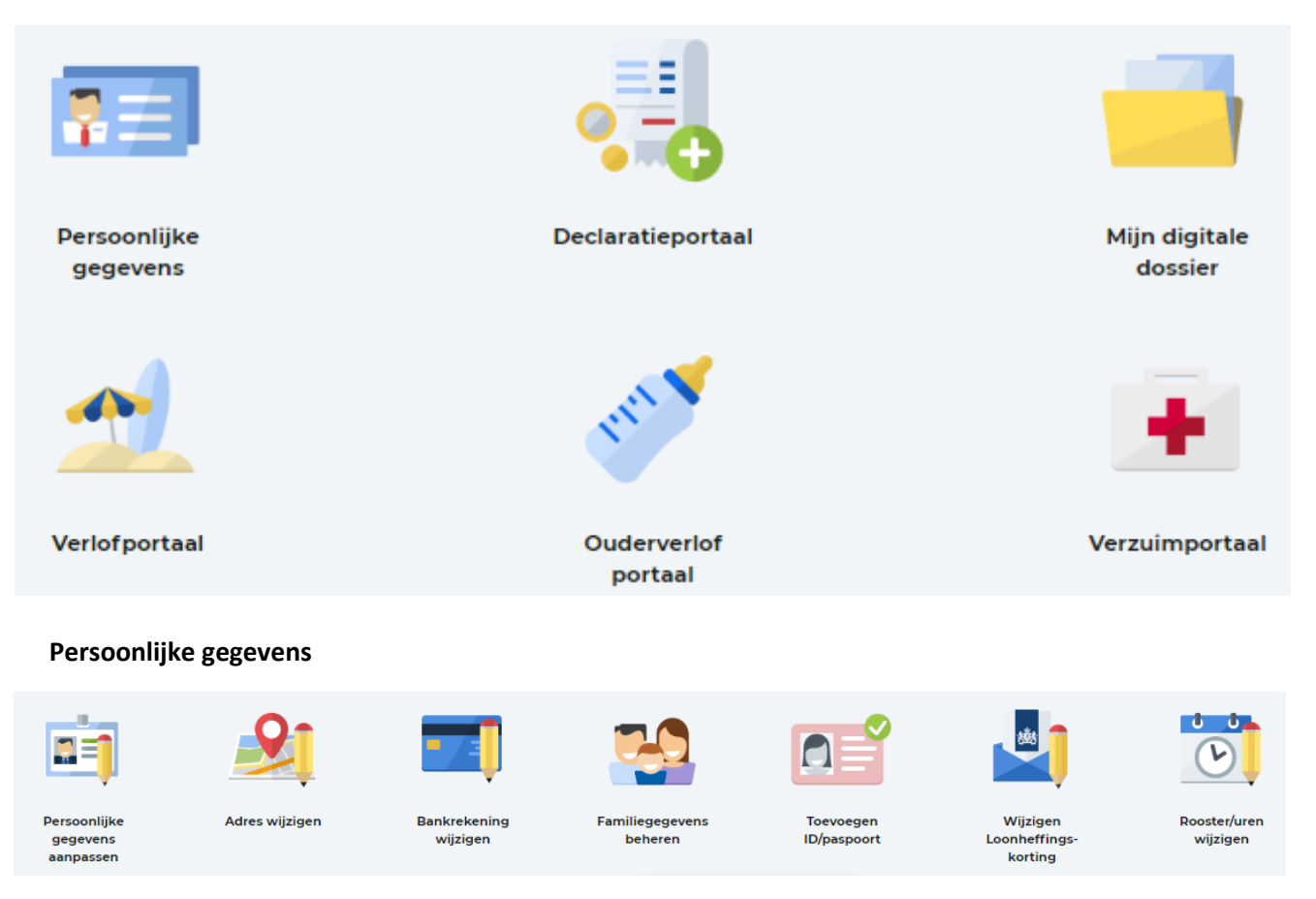

Onder persoonlijke gegevens kun je allerlei persoonlijke gegevens wijzigen en/of toevoegen. Vervolgens gaat er een melding naar HR en wordt de wijziging doorgevoerd.

#### **Declaratieportaal**

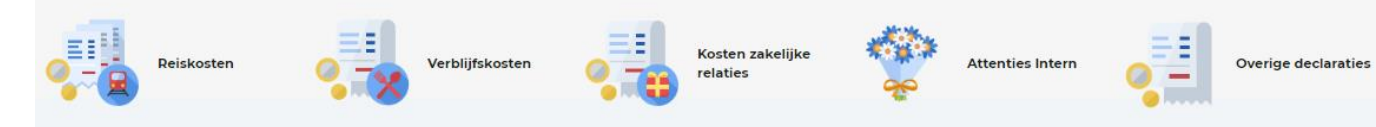

Door op declaraties te drukken kun je een declaratie indienen. Je klikt op het plusje en daar maak je de keuze wat voor declaratie je indient. Geef een toelichting over de declaratie, geef het totaalbedrag aan en voeg ten slotte een bijlage toe (foto van de bon) en stuur je declaratie digitaal in. De declaratie komt direct bij de financiële administratie terecht en wordt uitbetaald bij je salaris.

### **Mijn digitale dossier**

Onder het digitale dossier vind je jouw dossier. Op dit moment is daar alleen nog maar je loonstrook te zien. Naarmate de tijd dat we met Insite werken zal deze steeds meer gevuld worden. In loop van 2021 zal HR het dossier vullen met de arbeidsovereenkomsten en gegevens waar we al over bechikken.

# **Verlofportaal**

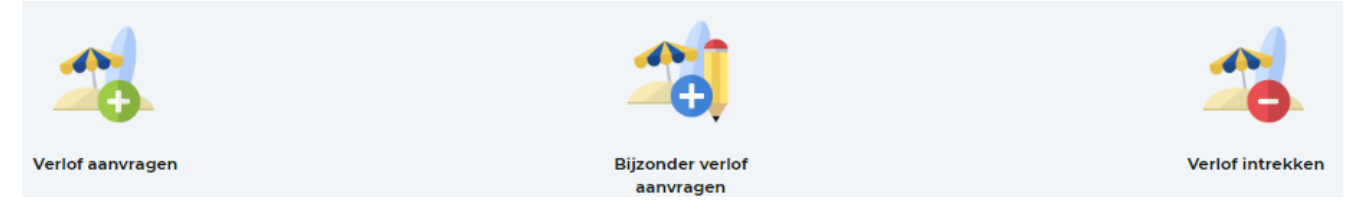

Vraag eenvoudig verlof aan via het verlofportaal. Je kunt hier je actuele verlofsaldo vinden. Wil je bijzonder verlof aanvragen? Check dan eerst nog even je leidinggevende om te overleggen of jouw aanvraag onder het bijzondere verlof valt.

# **Ouderverlofportaal**

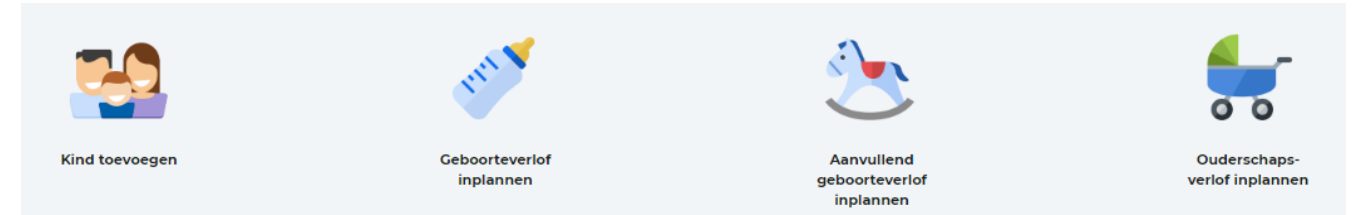

Kindje op komst? Voeg je kindje toe via het ouderverlofportaal en zie hoe jij jouw geboorteverlof inplant en op hoeveel uur ouderschapsverlof je recht hebt.

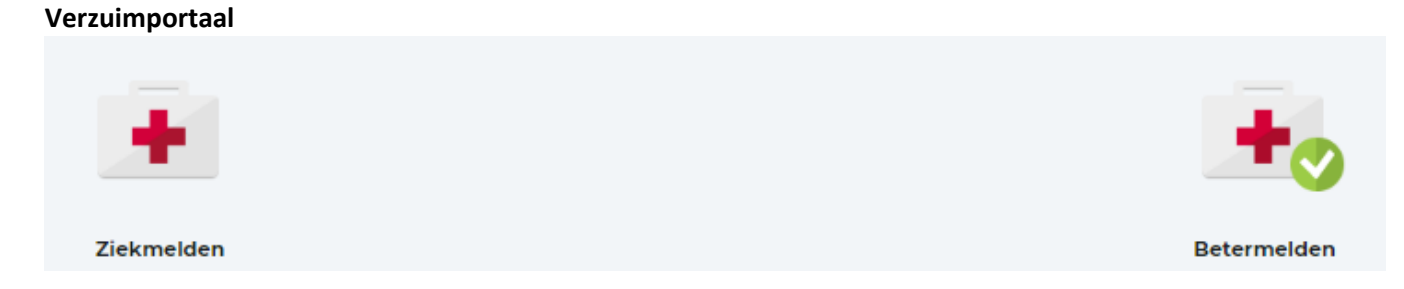

Meld jezelf ziek en beter via het verzuimportaal.